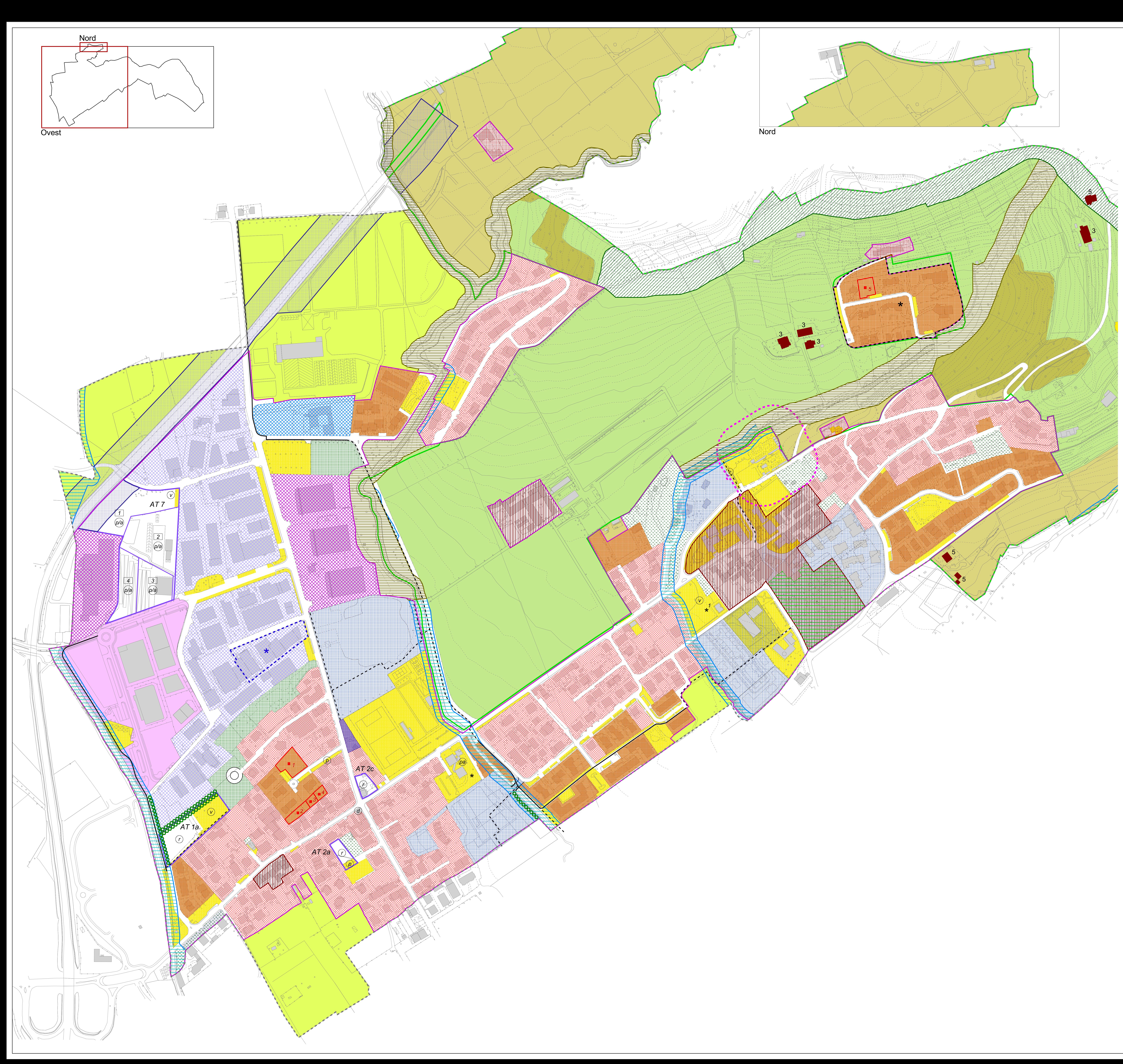

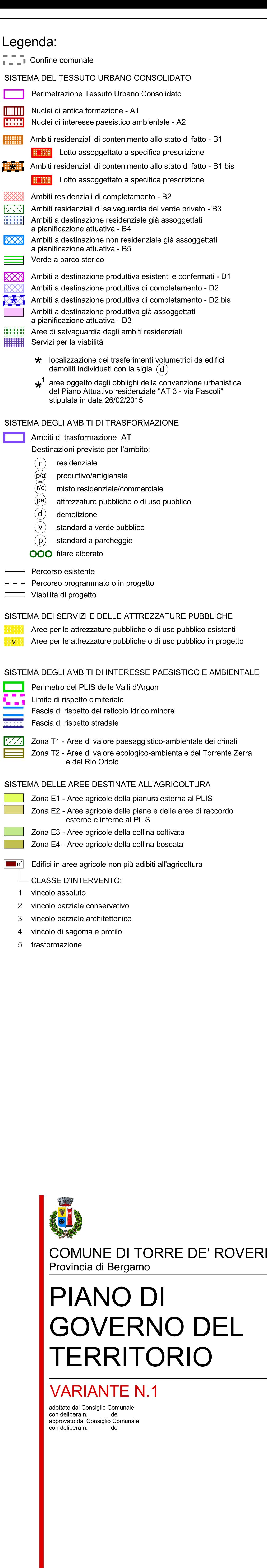

PIANO DELLE REGOLE

C 1a - ovest<br>Tavola delle Regole

scala 1:2.000 ∫ giugno 2017<br>│ dicembre 2017 - aggiornamento a seguito 2^ Conferenza V.A.S.

Progettista:<br>Architetto Matteo Riva - Bergamo